# **Бухгалтерская практика в 1С:Бухгалтерия 8 ред. 3**

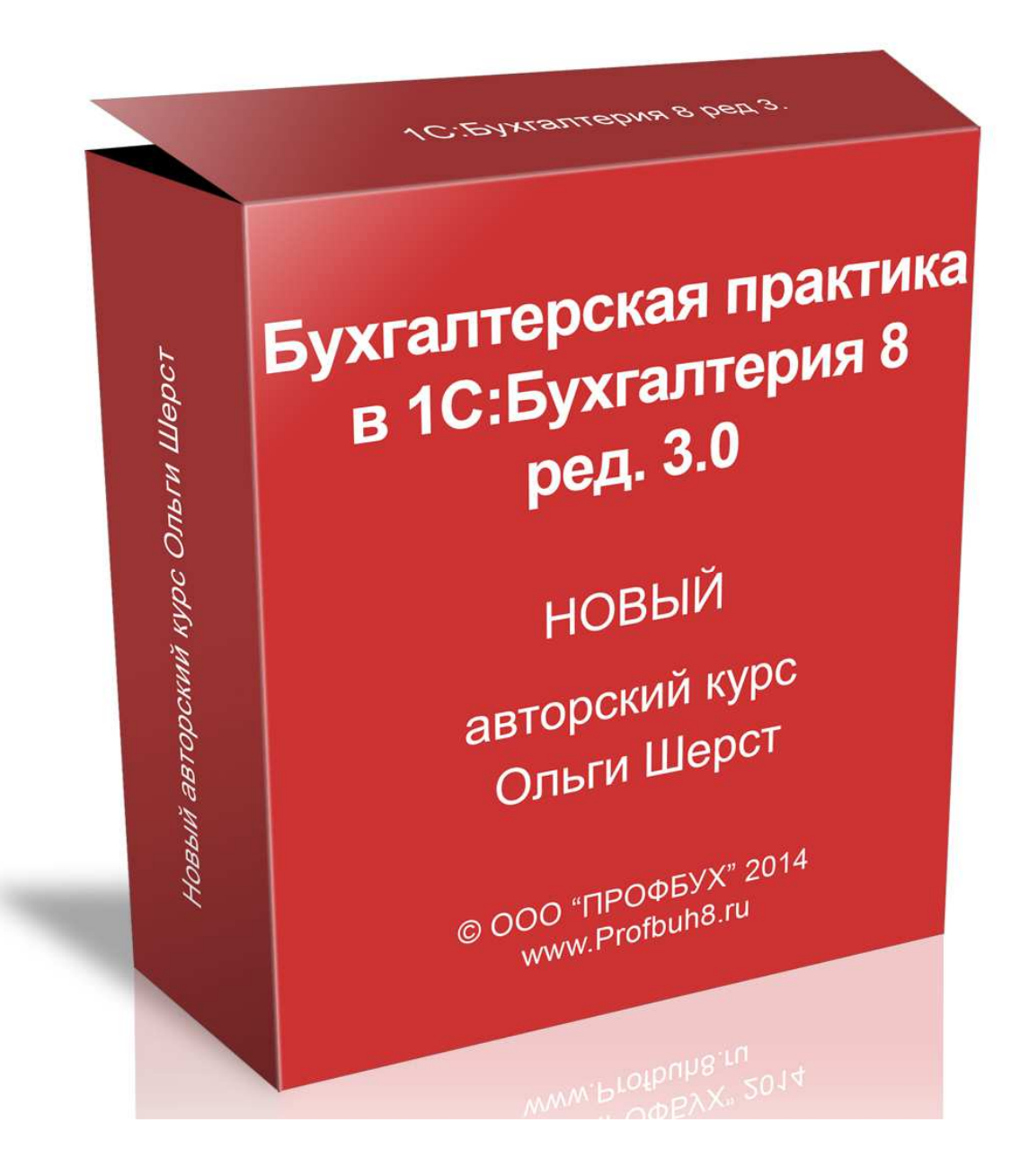

**Автор курса аудитор Ольга Шерст.** 

www.Profbuh8.ru

## **СОДЕРЖАНИЕ**

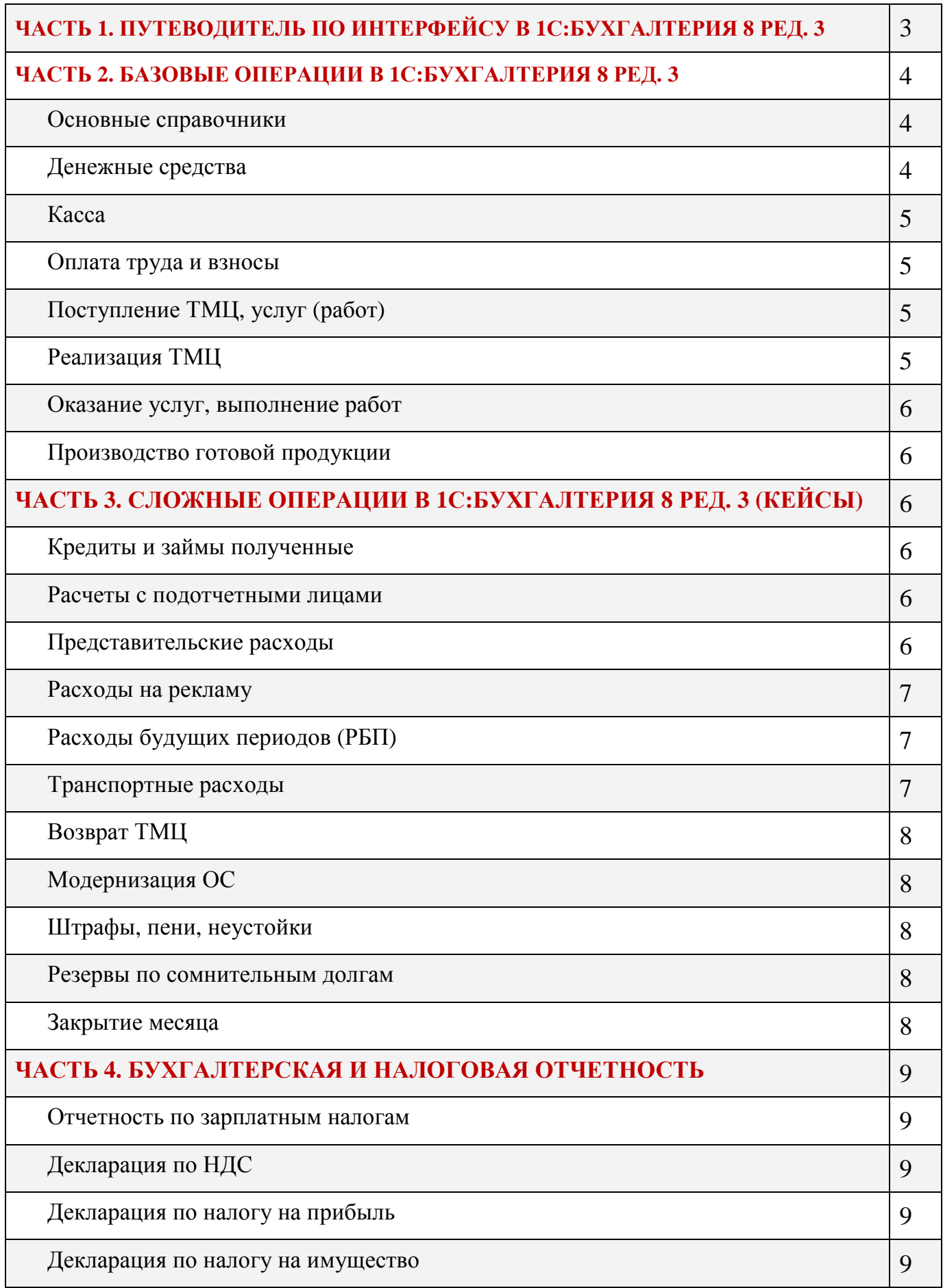

© ООО "ПРОФБУХ", тел. +7 495 988 92 58, www.Profbuh8.ru Страница 2

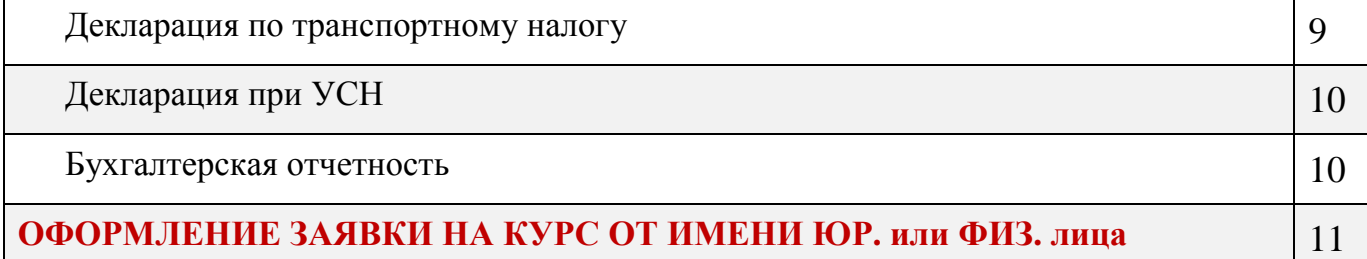

# **ПОДРОБНОЕ СОДЕРЖАНИЕ КУРСА**

#### **ЧАСТЬ 1. ПУТЕВОДИТЕЛЬ ПО ИНТЕРФЕЙСУ В 1С:БУХГАЛТЕРИЯ 8 РЕД. 3**

Что такое "рабочий стол"? Как его настроить?

Как настроить отображение разделов учета с которыми работает бухгалтер?

Панель навигации - основной инструмент бухгалтера

Быстрая команда "Создать", настройка любимых отчетов на Панели действий

Раздел "Банк и касса"

Раздел "Покупки и продажи"

Раздел "Номенклатура и склад"

Раздел "Производство"

Раздел "Основные средства и НМА"

Раздел "Сотрудники и зарплата"

Раздел "Учет, налоги и отчетность"

Раздел "Справочники и настройки учета"

Раздел "Администрирование"

Как сделать форму документа удобной для работы? Настройка формы заполнения документов

Действия с печатной формой документа: Редактирование, изменение макета,

сохранение файла

Быстрый поиск при работе со списками (реестрами)

Отбор, сортировка, группировка в списках (реестрах)

Особенности печати списков и реестров

Варианты группового перепроведения документов Групповое изменение элементов и документов Как удалять документы, элементы? Информационная панель и История работы пользователя Полезные кнопки области системных команд Как добавить документы, отчеты в "Избранное"? Как послать ссылку на документ или отчет коллеге? Что такое "Главное меню" и для чего нужна кнопка "Все функции"? Подробнее об оконном и закладочном режиме работы с программой Журнал операций - полный журнал всех операций базы

#### **ЧАСТЬ 2. БАЗОВЫЕ ОПЕРАЦИИ В 1С:БУХГАЛТЕРИЯ 8 РЕД. 3**

#### **Основные справочники**

Настройка справочников - режим просмотра Быстрый поиск в справочниках Быстрый переход к связанной информации в справочниках Групповое изменение элементов справочника Справочник "Номенклатура" Справочник "Номенклатурные группы" Справочник "Статьи затрат" Справочник "Прочие доходы и расходы" Справочник "Способы отражения расходов"

#### **Денежные средства**

Предоплата поставщику. Регистрация "авансового" СФ

Предоплата от покупателя. Выставление "авансового" СФ. Выписка счета на оплату

Приобретение валюты. Предоплата инопоставщику в валюте. Расчет курсовых разниц

#### **Касса**

Поступление ден.средств в кассу. Снятие по чеку

Расход ден.средств из кассы. Внесение наличных на р\счет.

#### **Оплата труда и взносы**

Схема настройки расчета заработной платы Кадровые приказы Расчет заработной платы Выплата зарплаты Начисление взносов в бюджет Перечисление взносов в бюджет

#### **Поступление ТМЦ, услуг (работ)**

Поступление материалов

Поступление материалов. Зачет аванса поставщику

Поступление многооборотной тары, материалов, инвентаря. Передача инвентаря в эксплуатацию.

Поступление ОС. Ввод в эксплуатацию с амортизационной премией

Поступление товара. Договор выражен в у.е., в СФ указана ГТД

Отражение услуг, оказанных сторонними организациями

#### **Реализация ТМЦ**

Установка цен

Реализация готовой продукции

Реализация готовой продукции. Зачет аванса покупателя.

Реализация готовой продукции. Частичная оплата

Реализация товара. Указание в СФ ГТД. Оплата произведена третьим лицом

Реализация товара. Договор выражен в у.е.

Отгрузка товара. Право собственности на товар переходит позже

Реализация товара в розничной торговле. Оплата наличными и пластиковыми карточками

#### **Оказание услуг, выполнение работ**

Выполнение работ. Расчет себестоимости единицы работ Выполнение работ. Расчет себестоимости единицы работ не осуществляется №1 Выполнение работ. Расчет себестоимости единицы работ не осуществляется №2 Оказание услуг. Предоплата от заказчика Оказание услуг. Частичная оплата

#### **Производство готовой продукции**

Выпуск готовой продукции. Расчет себестоимости продукции

#### **ЧАСТЬ 3. СЛОЖНЫЕ ОПЕРАЦИИ В 1С:БУХГАЛТЕРИЯ 8 РЕД. 3 (КЕЙСЫ)**

#### **Кредиты и займы полученные**

Методология учета Получение займа у физ.лица. Выплата процентов. Удержание НДФЛ Решение Кейса

Получение кредита у банка.

Решение Кейса

#### **Расчеты с подотчетными лицами**

Методология учета

Командировочные расходы. Электронные билеты

Решение Кейса

#### **Представительские расходы**

Методология учета

Представительские расходы. Перечисление представительских на корпоративную

карту сотруднику

Решение Кейса

#### **Расходы на рекламу**

Методология учета

Рекламная раздача сувенирной продукции стоимостью до 100руб. и свыше 100руб. Решение Кейса

#### **Расходы будущих периодов (РБП)**

Методология учета

Расходы на приобретение прав на программу ЭВМ по лицензионному договору

Решение Кейса

Расходы на страхование авто

Решение Кейса

Расходы на подписку на журналы

Решение Кейса

#### **Транспортные расходы**

Методология учета

Транспортные расходы при приобретении товара. Перевозку организует продавец,

покупатель компенсирует ему стоимость перевозки

Решение Кейса

Транспортные расходы при приобретении материалов. Доставку осуществляет

поставщик за доп.оплату

Решение Кейса

Транспортные расходы при приобретении основного средства. Доставка

осуществляется сторонним перевозчиком

Решение Кейса

Транспортные расходы при реализации товара. Перевозку организует продавец.

Покупатель компенсирует ему стоимость перевозки

Решение Кейса

Транспортные расходы при реализации товара. Стоимость перевозки включена в

стоимость товара и осуществляется перевозчиком за счет продавца №1

Решение Кейса

Транспортные расходы при реализации товара. Стоимость перевозки включена в стоимость товара и осуществляется перевозчиком за счет продавца №2 Решение Кейса

#### **Возврат ТМЦ**

Методология учета

Возврат поставщику принятых на учет материалов

Решение Кейса

Возврат от покупателя не принятой им на учет продукции

Решение Кейса

Возврат товаров в розничной торговле

Решение Кейса

#### **Модернизация ОС**

Методология учета

Модернизация ОС. Оприходование "старых" комплектующих

Решение Кейса

#### **Штрафы, пени, неустойки**

Методология учета Штрафы, признанные организацией Решение Кейса Штрафы, выставленные в адрес покупателя Решение Кейса

#### **Резервы по сомнительным долгам**

Методология учета

Создание и использование резерва. Списание безнадежных долгов

Решение Кейса

#### **Закрытие месяца**

Обработка "Закрытия месяца"

Справки-расчеты

#### **ЧАСТЬ 4. БУХГАЛТЕРСКАЯ И НАЛОГОВАЯ ОТЧЕТНОСТЬ**

#### **Отчетность по зарплатным налогам**

Отчетность в ПФР Отчет по форме РСВ-1 Инд.сведения персонифицированного учета Отчетность в ФСС Расчет по форме 4-ФСС Отчетность в ИФНС Отчет по форме 2-НДФЛ

#### **Декларация по НДС**

- Предподготовка к составлению декларации
- Книга покупок
- Книга продаж
- Помощник по учету НДС
- Анализ состояния налогового учета по НДС
- Составление декларации по НДС

#### **Декларация по налогу на прибыль**

Предподготовка к составлению декларации

- Регистры налогового учета
- Анализ состояния налогового учета по налогу на прибыль
- Составление декларации по налогу на прибыль

#### **Декларация по налогу на имущество**

Составление декларации по налогу на имущество

#### **Декларация по транспортному налогу**

Составление декларации по транспортному налогу

#### **Декларация при УСН**

Предподготовка к составлению декларации Книга учета доходов и расходов Анализ состояния налогового учета по УСН Составление декларации при УСН

#### **Бухгалтерская отчетность**

Бухгалтерский баланс Отчет о финансовых результатах

## **Вебинары по ГОДОВОЙ ОТЧЁТНОСТИ, за 1 КВАРТАЛ и за 1 ПОЛУГОДИЕ**

Первоочередная отчётность

Отчётность по Форме-4 ФСС

Декларация по НДС

Отчетность в ПФР

Декларация по транс. и земел. налогу

Сведения о доходах сотрудников по форме 2-НДФЛ

Налоговая декларация по налогу на прибыль

Налоговая декларация по налогу на имущество

Налоговые декларации по налогу для УСН

Бухгалтерская отчетность

Учётная политика

### **ОБЩАЯ ПРОДОЛЖИТЕЛЬНОСТЬ ВЕБИНАРОВ 50 часов!**

#### **Уважаемые Коллеги,**

Вы можете прямой сейчас оформить заявку на курс "Бухгалтерская практика в 1С:Бухгалтерия 8 ред. 3" в составе:

Часть 1. Путеводитель по интерфейсу (1С:Бухгалтерия 8 ред. 3)

Часть 2. Базовые операции (1С:Бухгалтерия 8 ред. 3)

Часть 3. Сложные операции (1С:Бухгалтерия 8 ред. 3)

Часть 4. Бухгалтерская и Налоговая отчётность (1С:Бухгалтерия 8 ред. 3)

#### **Оформление заявки от имени Юр. или Физ. лица на странице:**  http://www.profbuh8.ru/salesweek/

После оплаты, через 2-5 дней курьерская служба Pony Express доставит Вам все материалы курса по указанному адресу в заявке либо все материалы в полном объёме Вы скачиваете сами через Интернет (электронная версия курса).

Обучение с поддержкой в Мастер-группе у Вас начнётся, сразу же, как только вы получите все материалы курса и будете готовы к старту. Дату начала обучения Вы выбираете сами. Обучение у Вас будет проходить по Индивидуальному графику. Вся подробная информация поступит на Ваш email.

Юридическим лицам с материалами курса также отправляется полный комплект закрывающих документов (счет, договор, акт).

Обучение с поддержкой в Мастер-группе могут пройти 4 человека от 1 заявки!

**Оформление заявки от имени Юр. или Физ. лица на странице:**  http://www.profbuh8.ru/salesweek/

**Все вопросы пишите в комментариях на сайте либо по адресу: mail@profbuh8.ru** или звоните: **+7 495 988 92 58**

**С уважением, автор курса,** аудитор - Ольга Шерст